### МИНИСТЕРСТВО ЦИФРОВОГО РАЗВИТИЯ, СВЯЗИ И МАССОВЫХ КОММУНИКАЦИЙ РОССИЙСКОЙ ФЕДЕРАЦИИ Северо-Кавказский филиал

ордена Трудового Красного Знамени федерального государственного бюджетного образовательного учреждения высшего образования «Московский технический университет связи и информатики»

УТВЕРЖДАЮ

Зам. директора по УВР А.Г. Жуковский  $\mathcal{A}$  » 08 2022 г.

## Пакеты прикладных программ в научных исследованиях **G1.B.03**

# рабочая программа дисциплины

Кафедра Инфокоммуникационные технологии и системы связи Направление подготовки 10.03.01 Информационная безопасность Профиль Безопасность компьютерных систем Формы обучения очная

Распределение часов дисциплины по семестрам (для очной формы обучения), курсам (для заочной формы обучения)

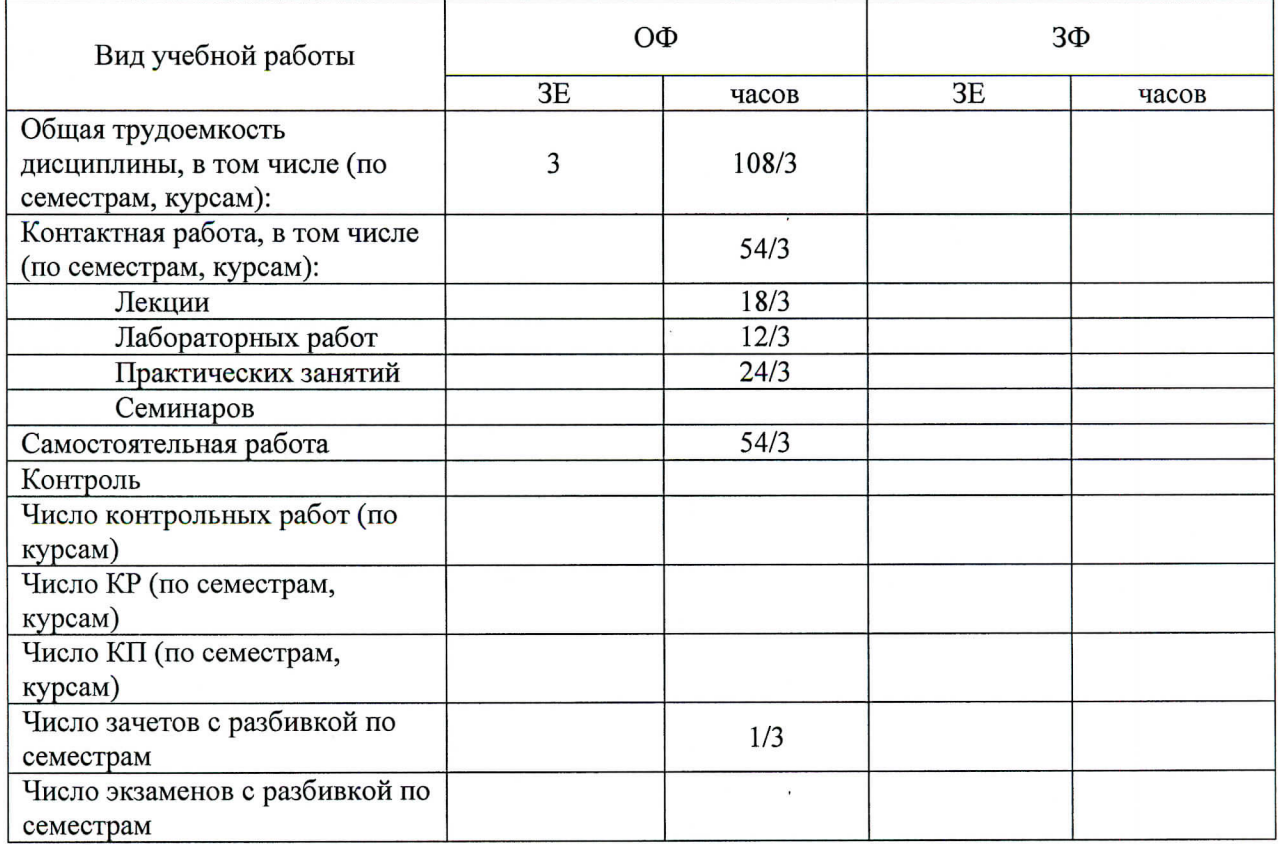

 $\mathbf 1$ 

Программу составил: Заведующий кафедрой ИТСС, к.т н., Юхнов В.И.

Рецензент(ы): Ведущий сотрудник ФГУП «РНИИРС, д.т.н., доцент Елисеев А.В.

Рабочая программа дисциплины «Пакеты прикладных программ в научных исследованиях»

Разработана в соответствии с ФГОС ВО: направления подготовки 10.03.01 «Информационная безопасность», утвержденным приказом Министерства образования и науки Российской Федерации от 17 ноября 2020г. N 1427.  $\overline{a}$ 

Составлена на основании учебных планов

направления 10.03.01 «Информационная безопасность», профиля «Безопасность компьютерных систем», одобренного Учёным советом СКФ МТУСИ, протокол № 9 от 25.04.2022, и утвержденного директором СКФ МТУСИ 25.04.2022 г.

Рассмотрена и одобрена на заседании кафедры «Инфокоммуникационные технологии и системы связи»

Протокол от « $\frac{\alpha \beta}{2}$ »  $\frac{\beta \beta}{2}$  20 $\frac{\alpha \beta}{2}$ г. № 1 Зав. кафедрой ЖНО Юхнов В.И.

# **Визирование для использования в 20\_\_/20\_\_ уч. году**

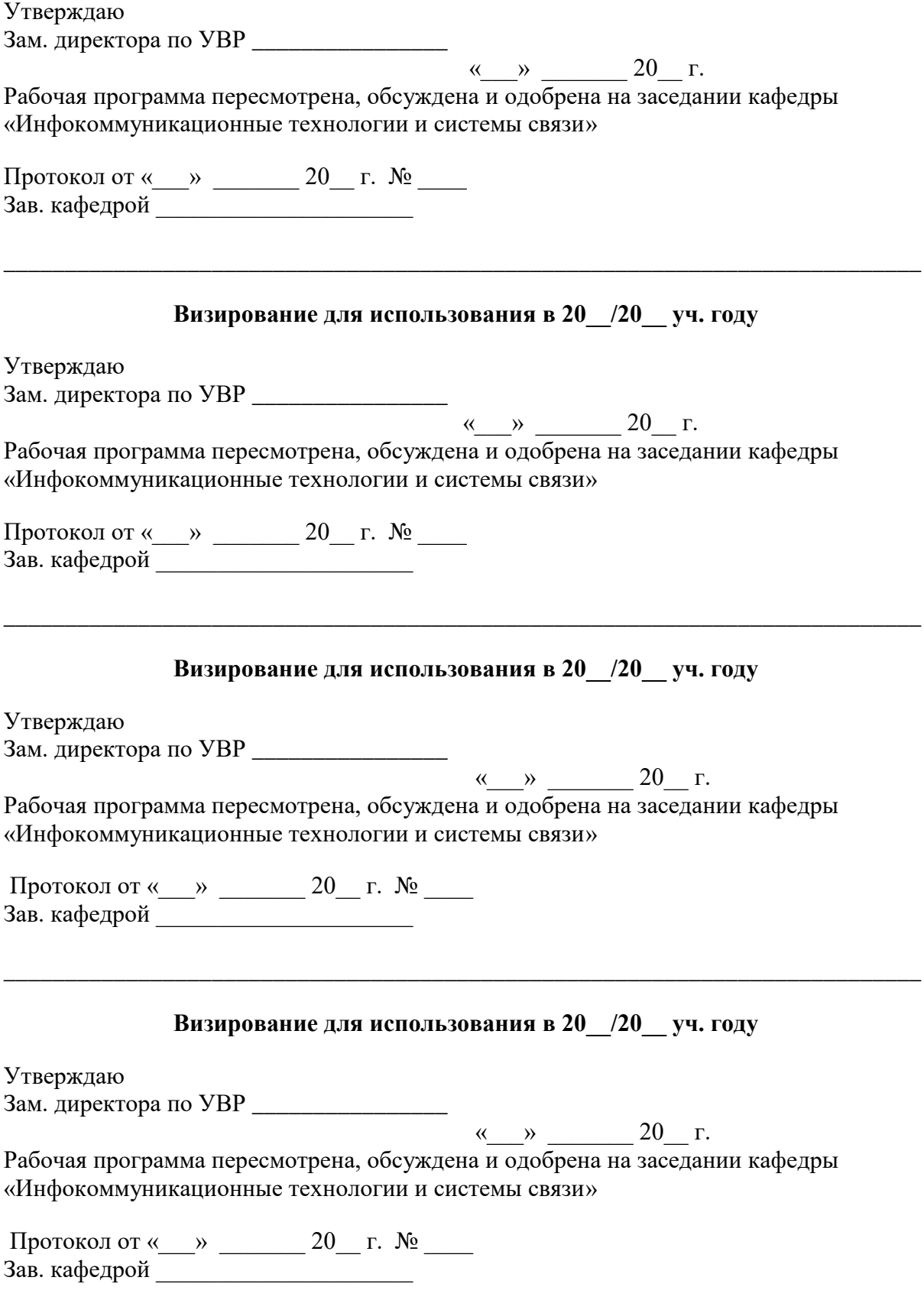

### 1. Цели изучения дисциплины

Пелями освоения дисциплины «Пакеты прикладных программ в научных исследованиях» являются получение знаний о принципах и средах моделирования систем цифровой обработки, общих физических и технических принципах работы систем, структуре, роли, месте данных систем в общей системе, особенностях их применения.

### 2. Планируемые результаты обучения

Изучение дисциплины направлено на формирование у выпускника способности решать профессиональные задачи в соответствии с эксплуатационным видом деятельности:

Результатом освоения дисциплины являются сформированные у выпускника следующие компетенции:

Компетенции выпускника, формируемые в результате освоения дисциплины (в части, обеспечиваемой дисциплиной)

ОПК-7: Способен использовать языки программирования и технологии разработки программных средств для решения задач профессиональной леятельности

#### Знать:

Общие принципы компьютерного моделирования, понятие математических моделей, классификацию математических моделей, основные принципы вычислительного эксперимента

Абстрактную модель систем, характеристики основных составляющих модели, принципы моделирования

Особенности моделирования средств получения, хранения, переработки информации.

Особенности моделирования устройств, систем и процессов с использованием прикладного программного обеспечения

Особенности анализа и сравнение результатов полевых измерений и данных моделирования Особенности создания моделей устройств, систем и процессов

#### Уметь:

Работать с программными средствами прикладного, системного и специального назначения Проводить расчет и моделирование средств получения, хранения, переработки информации Глубоко анализировать результаты расчета и моделирования средств получения, хранения, переработки информации

Применять программные средства прикладного, системного и специального назначения для расчета и проектирования устройств, систем и процессов

Исследовать характеристики устройств, систем и процессов моделирования различных режимов их работы

Моделировать критический и аварийные режимы работы устройств, систем и процессов

### Влалеть:

Навыками эксплуатации прикладных программных средств моделирования средств получения, хранения, переработки информации

Навыками моделирования работы средств получения, хранения, переработки информации Навыками анализа результатов моделирования средств получения, хранения, переработки информации

Навыками проектирования устройств, систем и процессов с использованием прикладных программных средств моделирования

Навыками проектирования устройств, систем и процессов с использованием прикладных программных средств моделирования

Навыками глубокого анализа результатов проектирования устройств, систем и процессов

## **3. Место дисциплины в структуре образовательной программы**

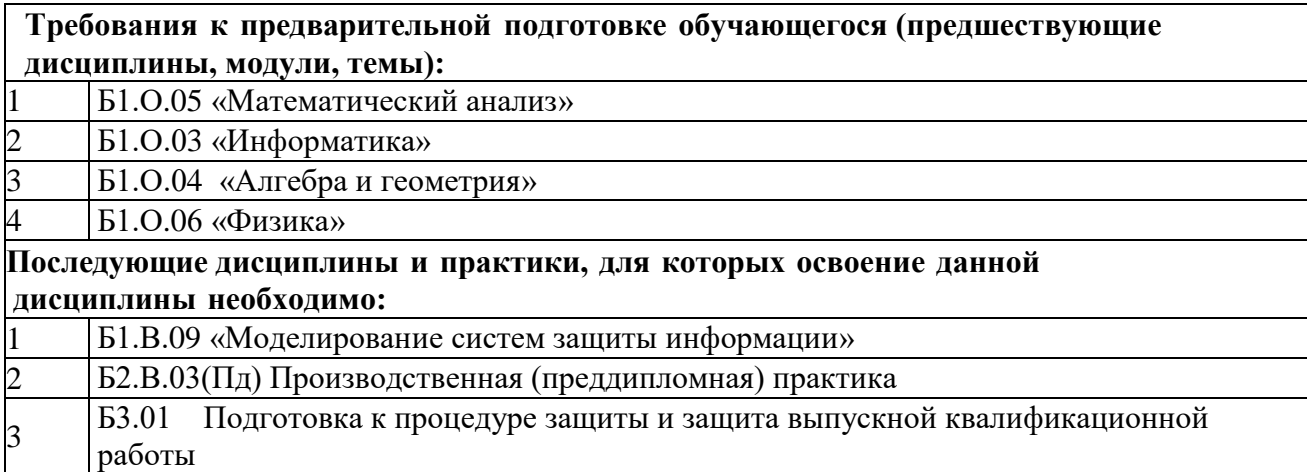

## **4. Структура и содержание дисциплины**

плоскости

4. Создание массива.

3. Доступ к элементам массива.

2.2 Исследование операторов численного и символьного вычисления значений производных и интегралов

5. Операции над матрицами.

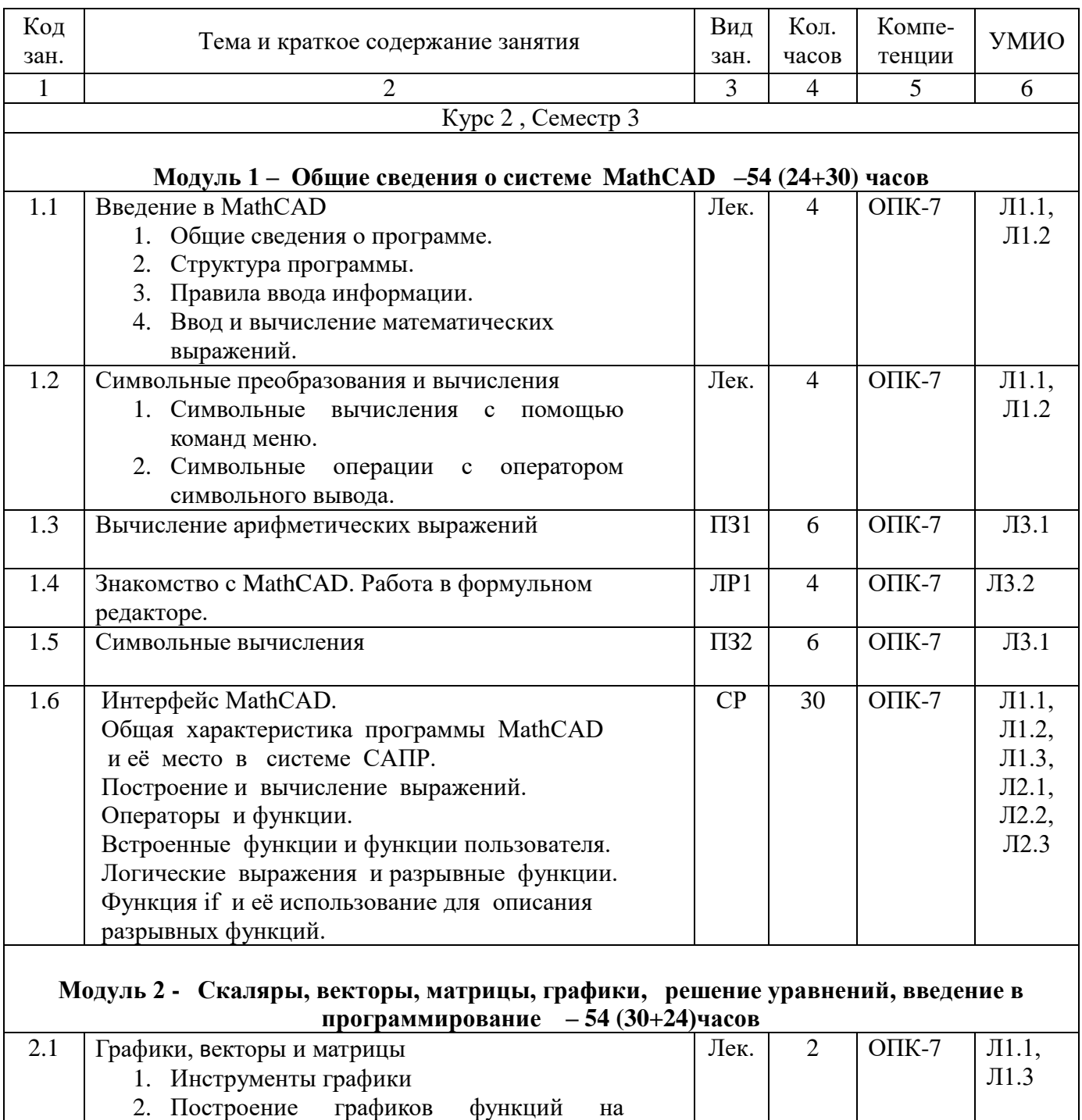

2.3 Построение графиков ПЗ3 4 ОПК-7 Л3.1

### **4.1 Очная форма обучения, 4 года (всего 108 часов, 68 часов контактной работы)**

Лр2 4 ОПК-7 Л3.2

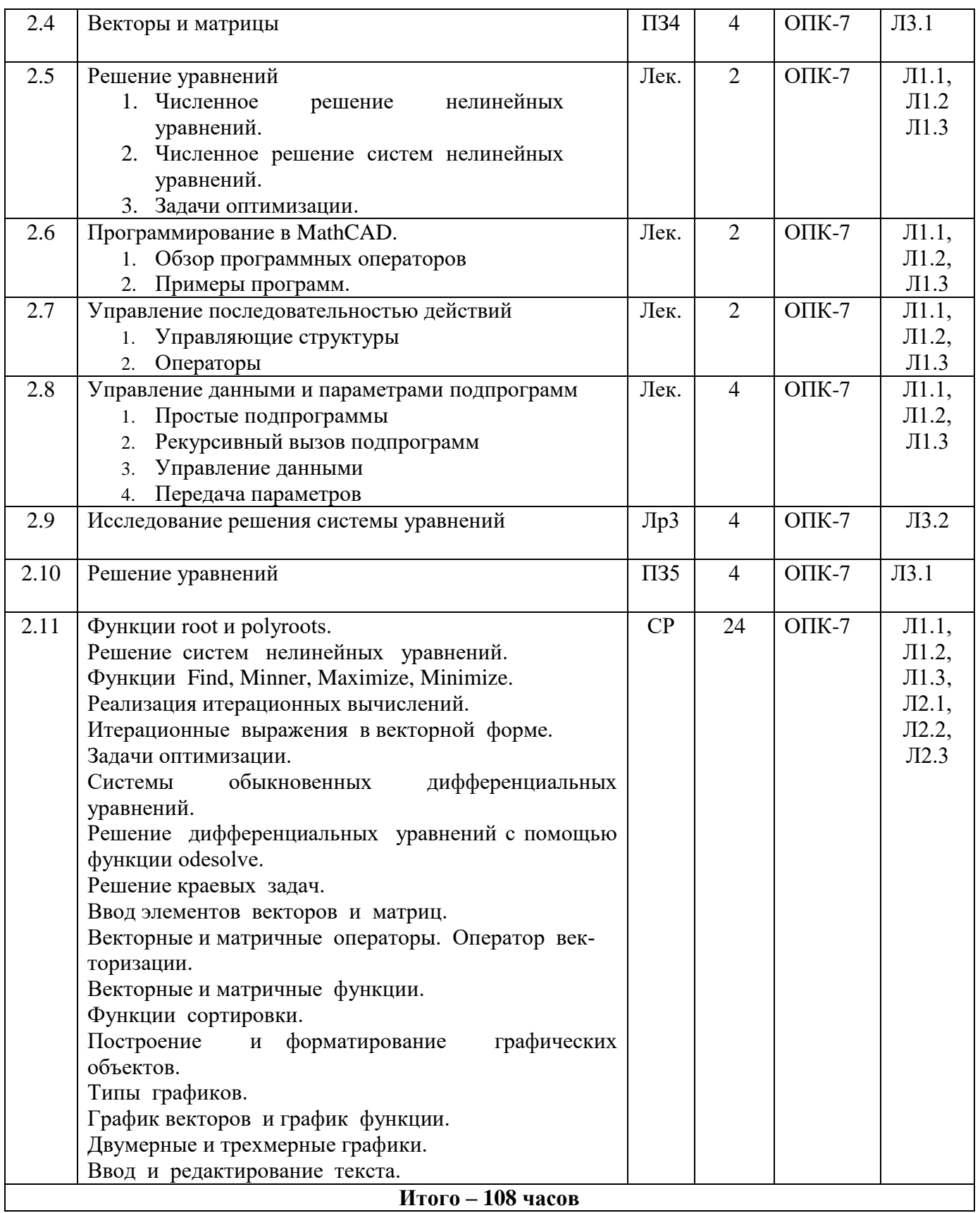

## **5. Учебно-методическое и информационное обеспечение дисциплины**

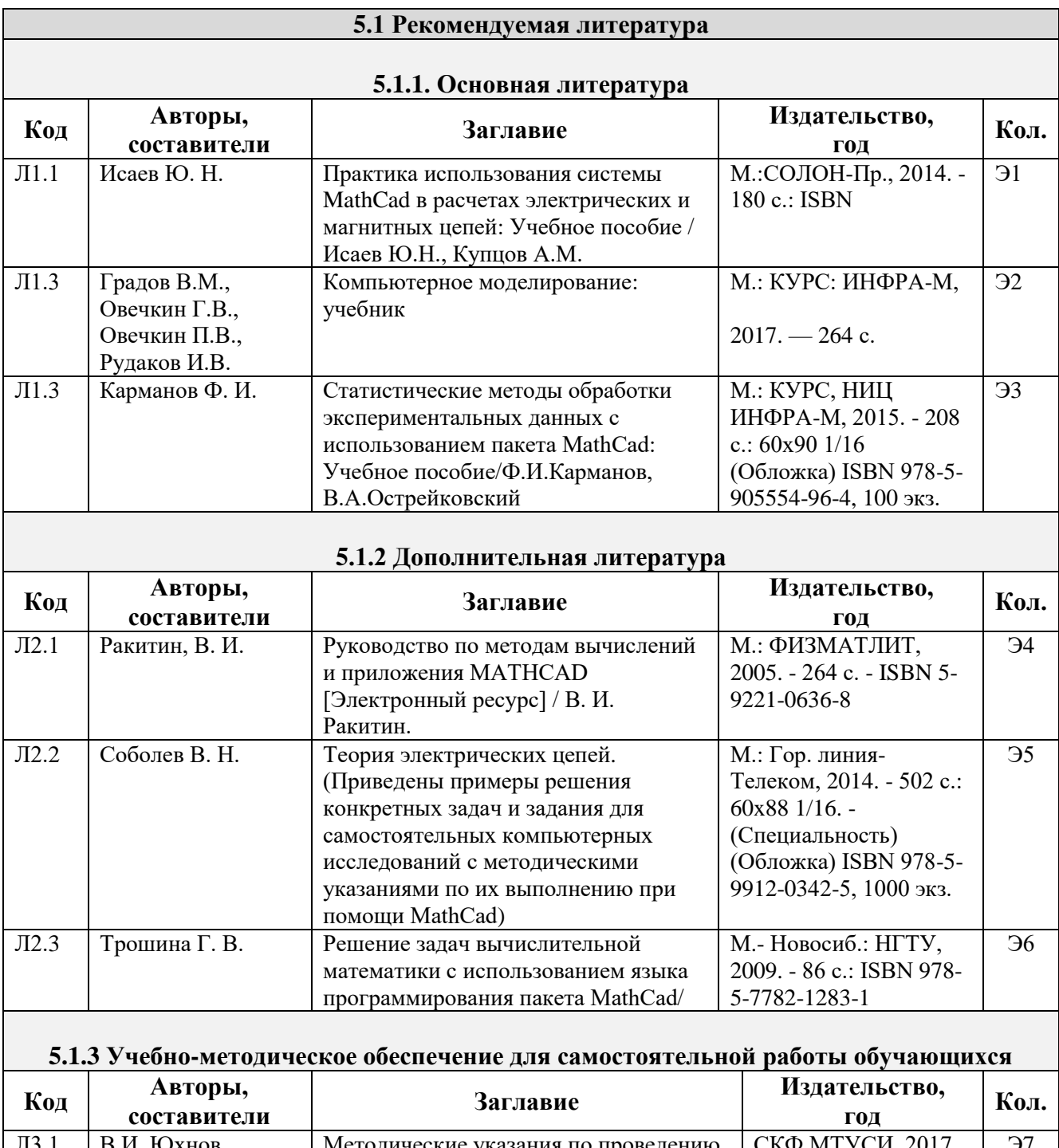

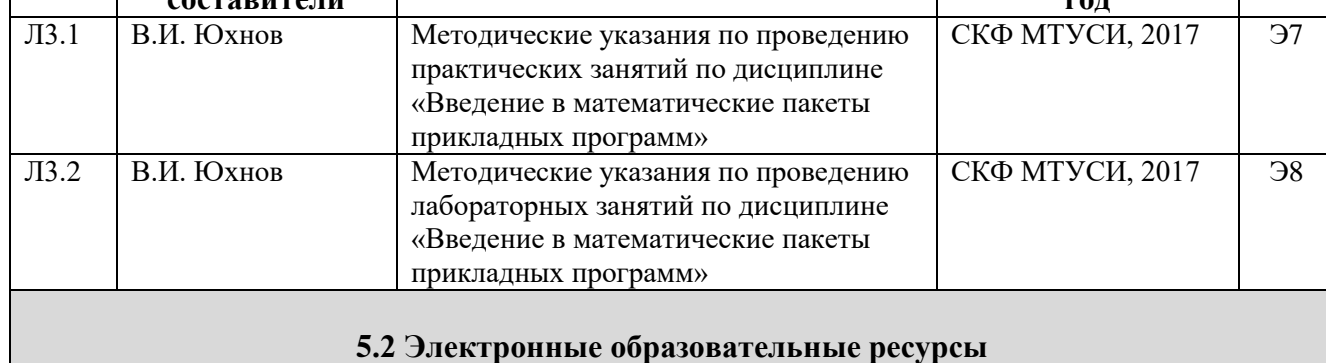

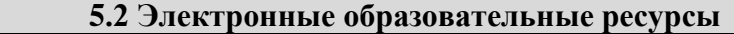

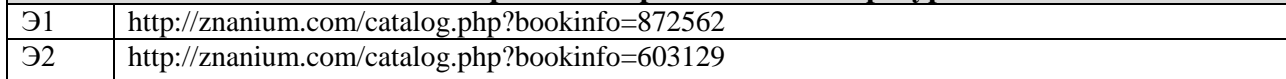

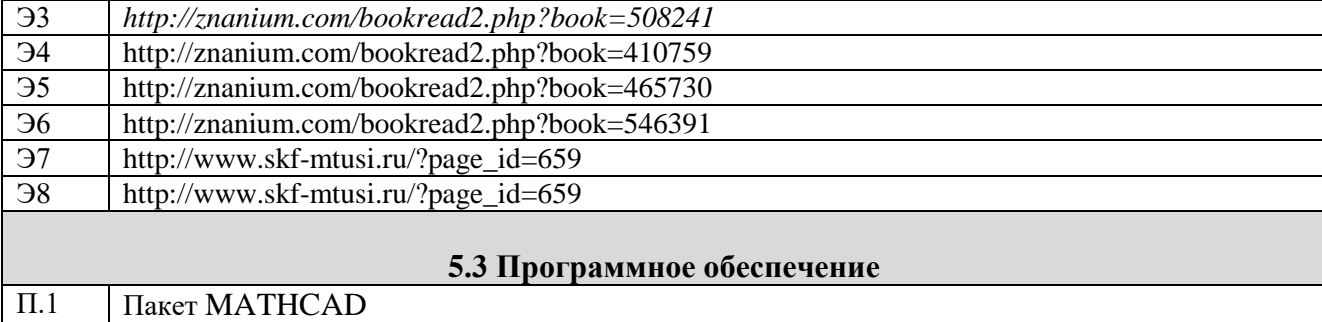

### **6. Материально-техническое обеспечение дисциплины**

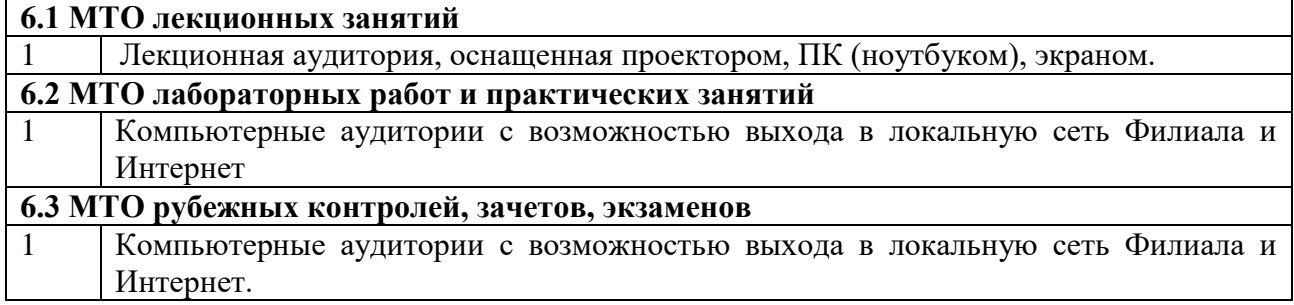

### **7. Методические указания для обучающихся по освоению дисциплины**

### **9.1 Указания по самостоятельной работе студента**

Достижение целей эффективной подготовки студентов в вузах невозможно без их целеустремленной самостоятельной работы. При этом, безусловно, нельзя обойтись без живого общения и консультирования со стороны профессорско-преподавательского состава Самостоятельная работа студентов является составной частью учебной работы и имеет целью закрепление и углубление полученных знаний и навыков, поиск и приобретение новых знаний, в том числе с использованием автоматизированных обучающих курсов (систем), а также выполнение учебных заданий, подготовку к предстоящим занятиям, зачетам и экзаменам.

Самостоятельная работа организуется преподавателями, обеспечивается и контролируется кафедрами. Она предусматривает, как правило, разработку рефератов, выполнение расчетно-графических, вычислительных работ, моделирования и других творческих заданий в соответствии с учебной программой (тематическим планом изучения дисциплины). Основная цель данного вида занятий состоит в обучении курсантов методам самостоятельной работы с учебным материалом.

Материал, подлежащий обработке на самостоятельных занятиях намечается при разработке программы самостоятельной работы. Опыт, накопленный кафедрами в организации самостоятельных занятий, что материал выделяемый на такие занятия, должен удовлетворять следующим требованиям:

- быть изложенным в учебнике достаточно полно и с примерами;

- обеспечиваться достаточным количеством литературы, учебных пособий. учебнометодических материалов, образцов техники

- содержать материал. углубляющий знания, полученные на лекции;

- осваивать проблемные еще не полностью решенные вопросы.

Проведению самостоятельной работы (как и любого другого вида занятий) должна предшествовать подготовка как преподавателя, так и обучаемых.

Постановку задачи обучаемым на проведение самостоятельного занятия преподаватель осуществляет на одном из занятии, предшествующему данному. Он разъясняет смысл занятия и указывает, что к нему студенты должны приготовить. Задание на самостоятельную работу должно быть выдано заблаговременно с тем чтобы слушатели имели время на информационный поиск в библиотеке необходимых пособий.

Методику самостоятельной работы все обучаемые выбирают индивидуально, но методика достижения конечной цели может определяться преподавателем и включать: последовательность изучения и усвоения учебно-методического материала, пособий, руководств, наставлений, техники и т.д.; определение главного в изучаемом материале, материале, который необходимо законспектировать; просмотр учебных кинофильмов и их обсуждение; работу студентов по индивидуальным заданиям; опрос обучаемых в течении 7- 10 минут с целью проверки усвоения главного из прочитанного материала.

При возникновении затруднений у обучаемых в разрешении вопросов задания преподавателю необходимо предусмотреть, чтобы каждый обучаемый мог получить оперативную консультацию по любому вопросу, если же при самостоятельной работе возникают затруднения по одному и тому же материалу (вопросу) у многих обучаемых, то желательно провести групповую консультацию.

Для контроля усвоения учебного материала целесообразно проводить в групповое собеседование или обсуждение изучаемого материала, проведение контрольных работ и т.п. Контрольные мероприятия при должной их организации позволяют не только оценивать знания материала, но и углубить и закрепить его у обучаемых.

Приветствуется использование компьютеров, которое:

- расширяет информационную баз) учебных занятий;

10

- повышает активность обучаемых, из пассивного получателя информации они превращаются в её добытчиков:

- способствует развитию способностей к анализу и обобщению, улучшает связанность , широту и глубину мышления;

- облегчает усвоение абстрактного материала, позволяет многое из него представить в виде конкретных образов;

- приучает к точности, аккуратности, последовательности действий способствует развитию самостоятельности.

Таблица 7.1 - Учебный материал, выносимый на самостоятельное изучение студентам очной формы обучения

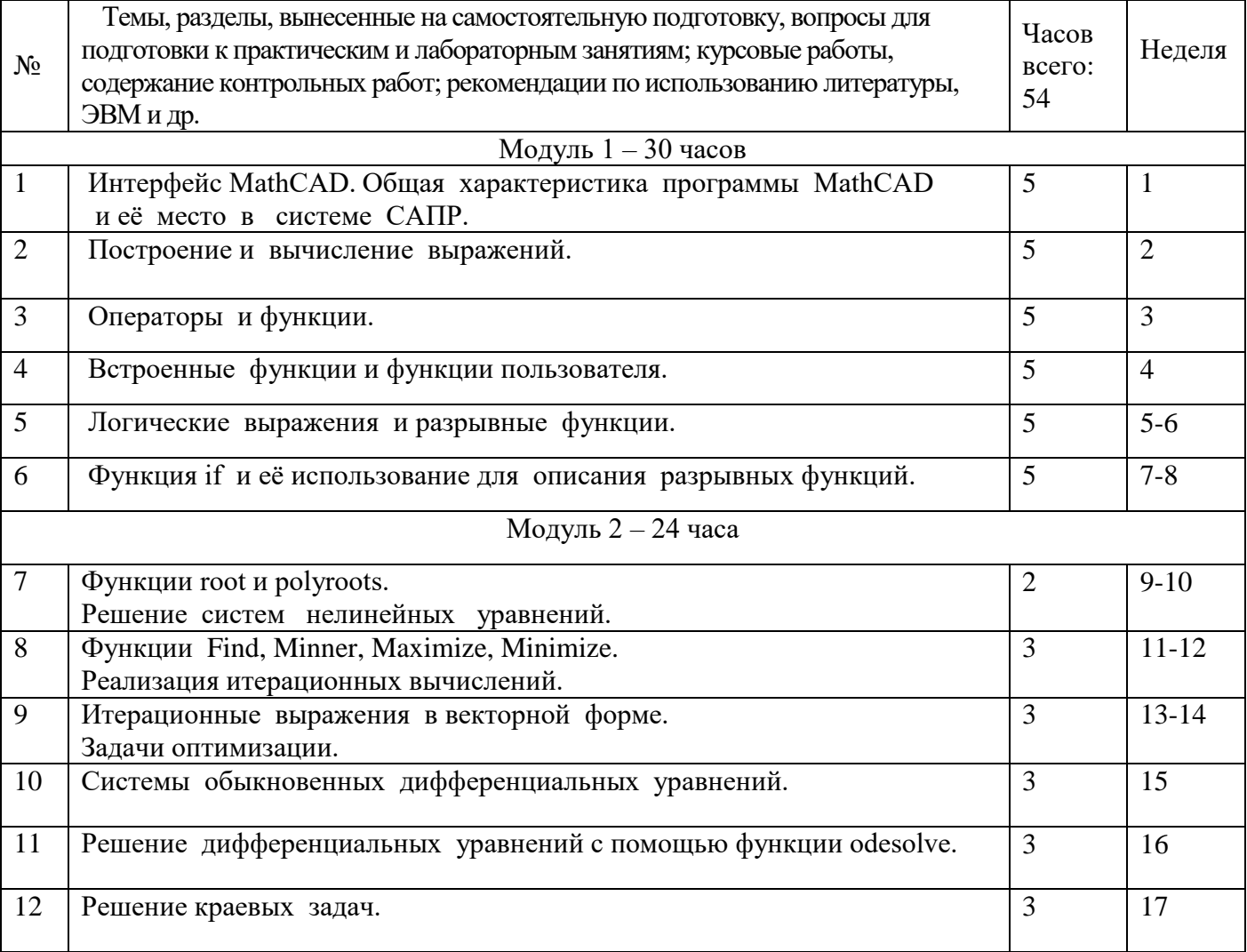

## **Дополнения и изменения**